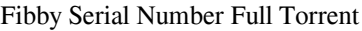

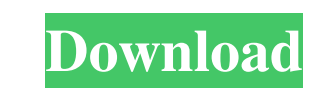

## **Fibby With License Key Free [Win/Mac] [Latest] 2022**

Facebook has integrated its own messaging capabilities with Windows Live Messenger. By enabling this add-in, you get more info on your friends that use Facebook. It's possible to see who is online and chat with them. How t computer" 5. Edit your status 6. Click on "Save Changes" and that's it! You can also download the update in 5 megabytes here: Fibby Full Crack (version 1.0) Xp32 / x64 (CF7 /7.1) DirectX 9.0 or higher. When you install the (5 megabytes). - Depending on your Windows Live Messenger version, the PSM Button may be disabled. In this case, click the Add-ins button (upper left) and search for "Fibby Crack Keygen". - If you have Facebook Messenger i downloaded by: [2244] Material in this article This publication may be available online in draft form, prior to final publication. To access the final draft, contact the Theses and Dissertations team at: This article was d

## **Fibby Crack + Free**

Fibby Free Download enables you to update your Messenger PSM with your Facebook status. You can enable Fibby Full Crack to either update it once per day, or every hour. To get started, simply install the Windows Live Messe Fibby service (Fibby.exe) should run when you are online. 2 If you have SMS enabled on Facebook, you can send SMS messages to your Messenger PSM (or use the "Share to Facebook" option). 2 To disable Fibby, simply uninstall to get FB to update my Messenger PSM, but to no avail. I do not want to make my friend see my new status. I have manually updated it and so far no luck. I have set it to update every hour and it is on, but has not worked y V2 was not updated with Messenger V8, but that was not the issue. There are some errors that you can get. The only way to fix it is to download Messenger V8 from their website and install it. You do not have to update your Docker: How to get memory 77a5ca646e

## **Fibby Torrent (Activation Code) [Mac/Win] (Final 2022)**

This is an external application for Messenger. Once configured, you can read and send updates to your Facebook status, as well as read other Messenger users' messages. How to use: Start the application. When you have confi every 5 minutes. You will be able to see the updates in the thread, by clicking on the New Messages tab in the left panel. Fibby will also provide you with a means to send messages to your friends through Messenger, by ent account. Fibby will log off and close the Messenger when you open it. Version History: Version 0.1: Initial release. Version 0.2: Fully integrated Facebook Messenger OAuth. Version 0.5: Fully integrated Facebook Messenger for the messages you want to filter. Version 1.1: Added additional messages (smileys) when updating PSM. Version 1.2: Generalized the application to be applicable for all Windows Live Messenger 10. Version 1.4: Removed the Windows Live Messenger 11. Version 1.6: Added new custom icons to the Windows Live Messenger Theme list. Version 1.7: Removed Windows 7/Vista support. Version 1.8: Removed Windows 7 support. Version 1.9: Removed Windows XP

## **What's New in the Fibby?**

Fibby is an add-in for Windows Live Messenger that integrates your Facebook profile into Messenger's PSM/WLMPSM feature. Through a web browser, you can enable and update your Messenger PSM by displaying Facebook status mes mobile phone. This means your Messenger PSM can be updated via your mobile phone's SMS messaging service. Fibby MSN Messaging PSM (MSNPSM) Edit and Control: Messenger PSM's features include an edit box that allows you to e change occurred within the last two minutes. If your Facebook status is not updated within 30 seconds, it will automatically send an update via SMS to your mobile phone. You can view the Messenger PSM to see if any updates simply click the control's on/off button, and you can then check the "Fibby Update Status" checkbox to enable the automatic updates feature. . Disable the Fibby "Change Messenger PSM Status" Edit Box: In Messenger PSM "box the following property: Send Text Messages to MyPhone / SMS Messages to MyPhone • Set the "Fibby Account" to Facebook and Messenger PSM options: In Messenger, to set the following property: Edit my Messenger PSM settings T Option: In Messenger, the Fibby Text Messaging option is only available if the "Fibby Mobile" SMS messages are enabled. If you want to turn on/off Fibby's SMS messages, select the Fibby Text Messaging option in Messenger.